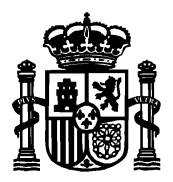

SECRETARÍA DE ESTADO DE TELECOMUNICACIONES E INFRAESTRUCTURAS DIGITALES

SECRETARÍA GENERAL DE TELECOMUNICACIONES Y ORDENACIÓN DE LOS SERVICIOS DE COMUNICACIÓN AUDIOVISUAL

# **DOCUMENTO DE AYUDA PARA LA TRAMITACIÓN ELECTRÓNICA DE RADIOENLACES PUNTO A PUNTO DE BANDA RESERVADA**

**ENERO 2024**

**Versión 6.0**

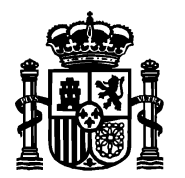

SECRETARÍA GENERAL DE TELECOMUNICACIONES Y ORDENACIÓN DE LOS SERVICIOS DE COMUNICACIÓN AUDIOVISUAL

## **Guía para la presentación**

#### *Cuestiones generales*

La presentación de los Radioenlaces será electrónica en formato XML cada 3 meses, siempre y cuando la foto final de la planta haya sufrido cambios.

- Cada operador presentará un único fichero XML por cada expediente concesional, que incluirá la "Foto Final" de las redes de Banda Reservada con todos los radioenlaces operativos a la fecha de presentación del fichero, en los que se encuentran los radioenlaces nuevos a instalar, los que se modifican y los que ya están en servicio. Concretamente, se deberá generar un fichero XML con los datos técnicos por cada expediente; dicho XML deberá ser comprimido en formato ZIP y, finalmente, este fichero ZIP resultante deberá firmarse electrónicamente por el técnico competente, resultando un fichero XSIG.
- Respecto al último esquema xsd, se cambia el esquema a nivel de estación, ya que tendremos que añadir un campo nuevo en el que se indicará si la estación es nueva o modificada. Lo añadiremos en el nodo Datos\_Estacion, que actualmente contiene lo mostrado en la imagen a continuación

```
<xs:element name="Datos Estacion">
      <xs:complexTvpe>
           <xs: sequence>
                <xs:element name="Identificador" type="xs:int"/>
                xs:element name="Nombre_Estacion" type="strMx65"/><br><xs:element name="Nombre_Estacion" type="strMx65"/><br><xs:element name="Nuevo_Modificado" minOccurs="0" maxOccurs="1" type="LstTipoCambio"/>
           \langle/xs:sequence>
      </xs:complexTvpe>
</xs:element>
```
Este cambio repercutirá también a nivel de radioenlaces de la siguiente manera:

- Si a un radioenlace existente se le quiere añadir un nuevo canal, se debe añadir un nuevo radioenlace al xml y en cada estación existente de ese radioenlace se le tiene que poner el nuevo campo con valor **"M" <Nuevo\_Modificado>M</Nuevo\_Modificado>**
- Si a un radioenlace existente se le quiere cambiar la polarización, potencia, frecuencia o ancho de banda, en cada estación existente de ese radioenlace a modificar se le tiene que poner el nuevo campo con valor **"M" <Nuevo\_Modificado>M</Nuevo\_Modificado>**
- Si se añade un radioenlace nuevo al xml, con una estación nueva y una estación existente, a la estación nueva se le tiene que poner el nuevo campo con valor **"N" <Nuevo\_Modificado>N</Nuevo\_Modificado>** y a la estación existente se le tiene que poner en nuevo campo con valor **"M" <Nuevo\_Modificado>M</Nuevo\_Modificado>.**

SECRETARÍA GENERAL DE TELECOMUNICACIONES Y ORDENACIÓN DE LOS SERVICIOS DE COMUNICACIÓN AUDIOVISUAL

- Si se añade un radioenlace nuevo al xml, con dos estaciones nuevas, a las estaciones nuevas se le tiene que poner el nuevo campo con valor **"N" <Nuevo\_Modificado>N</Nuevo\_Modificado>.**
- Algunas consideraciones:
	- o La generación del XML será responsabilidad del Operador, para lo que utilizará sus propias herramientas, apoyándose en el esquema XSD y el XML con las marcas y modelos de antenas comerciales aportado por la Administración.
	- o El gestor indicado por los Operadores es el que presentará la información.
	- o El nombre del fichero presentado tendrá el siguiente formato (siendo "AAAAMMDD" la fecha de presentación del XML):

*"BR\_"*+ AAAAMMDD +*"\_"*+ Referencia Expediente Padre + *".xml"*

*Ejemplo: BR\_20150312\_DGZZ-9900003.xml*

o El XML ya comprimido (fichero ZIP), estará firmado por el mismo Técnico Competente cuyos datos se habrán aportado en el Formulario.

#### *Formulario de solicitud*

- Por parte de los operadores, sólo los usuarios administradores y los dados de alta por éstos podrán acceder al formulario de presentación.
- Existirá un usuario administrador por cada operador. La gestión de sus usuarios será responsabilidad de éste. Para dar de alta al usuario administrador se debe presentar ante la Secretaría de Estado el formulario de solicitud de alta del usuario administrador debidamente cumplimentado.
- El acceso deberá realizarse mediante certificado electrónico de persona física. La autorización de presentación de información en nombre del titular de la red se habrá llevado a cabo en la gestión del grupo cerrado de usuarios.
- El operador deberá presentar los siguientes documentos en el formulario de solicitud:
	- ✓ Fichero con los datos del proyecto.
	- ✓ Declaración de no inhabilitación del Técnico Competente.

Ambos documentos deberán ir firmados por el técnico competente, utilizando para ello la herramienta AutoFirma disponible en la Sede Electrónica del Ministerio.

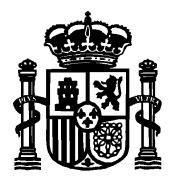

SECRETARÍA GENERAL DE TELECOMUNICACIONES Y ORDENACIÓN DE LOS SERVICIOS DE COMUNICACIÓN AUDIOVISUAL

• Tras la presentación, se facilitará al operador un comprobante, denominado Acuse de recibo de Presentación, con los datos que el usuario firmó anteriormente en el formulario.

### **Reglas de validación del XML**

A continuación, se indican las validaciones que se llevarán a cabo para el XML presentado por el operador. En caso de que los valores no coincidan con los rangos indicados se informará del error en el Informe de Salida y no se llevará a cabo el proceso de carga.

Se añaden unas validaciones nuevas a nivel de estación en las que se comprobará que el campo Nuevo\_Modificado es correcto, es decir, si dicho campo es "N" Nuevo, las coordenadas en las que se encuentra no deberían aparecer en ninguna estación de dicho concesional, por el contrario, si es "M" Modificación o viene vacío, las coordenadas exactas deberían encontrarse en alguna estación presente en la base de datos. De tal modo, que cualquier variación de coordenadas se considera una nueva estación.

Si una estación no existe en la versión anterior, o no se marca como NUEVA, dará error en la presentación.

Si en el XML se repite el campo <Identificador> de estación, dará error la carga del XML.

Se comprobará que las frecuencias correspondientes a los radioenlaces de banda reservada, con su ancho de banda correspondiente, se encuentran dentro del rango de frecuencias asignado en la concesión, y dentro del ámbito geográfico autorizado.

Se realizarán también las siguientes comprobaciones: *Ganancia-* Su valor debe estar en el rango (0.01, 100] *Altura sobre terreno-* Su valor, en metros, debe estar en el rango (0.01, 999.99] *Azimut máx. radiación (º)-* Su valor debe estar en el rango [0, 360) *Cota-* Su valor debe estar en el rango [0, 4000] *Latitud - grados (135.54).* Su valor estará en el rango: [25, 50] *Latitud - minutos (135.55).* Su valor estará en el rango: [0, 59] *Latitud - segundos (135.56).* Su valor estará en el rango: [0, 59,99] *Latitud - hemisferio (135.57).* Su valor será "N" *Longitud - grados (135.58).* Su valor estará en el rango: para "E": [0, 10] y para "W": [0, 25] *Longitud - minutos (135.59).* Su valor estará en el rango: [0, 59]

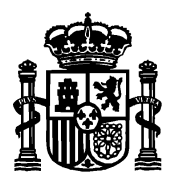

SECRETARÍA DE ESTADO DE TELECOMUNICACIONES E INFRAESTRUCTURAS DIGITALES

SECRETARÍA GENERAL DE TELECOMUNICACIONES Y ORDENACIÓN DE LOS SERVICIOS DE COMUNICACIÓN AUDIOVISUAL

*Longitud - segundos (135.60).* Su valor estará en el rango: [0, 59,99]

*Longitud - hemisferio (135.61).* Su valor será uno de los siguientes: "E" o "W"

*Frecuencia-* Su valor debe estar en el rango (0, 99999.99999] GHz.

*Umbral-* El umbral de recepción para una BER de 10-6 (dBm) debe estar en el rango [-999.99, - 0.01)

*C/I Cocanal (dB)-* Su valor debe estar en el rango [-999.99, 999.99]

*C/I Adyacente (dB)-* Su valor debe estar en el rango [-999.99, 999.99]

*Potencia equipo (dBm)-* Su valor debe estar en el rango [-9999999999.999, 9999999999.999]

*Potencia rad. aparente (139.53).* Su valor debe estar en el rango [-999999.999, 999999.999]

*Polarización Tx-* Tendrá alguno de los siguientes valores: H (Horizontal), V (Vertical) o DP (Doble Polarización).

*Capacidad (Mbps)-* Su valor debe estar en el rango [0, 32767].

Por otro lado, el identificador de la antena deberá obtenerse del XML proporcionado por la administración con la marca y modelo de antenas comerciales:

*ID Antena Comercial-* Valor correspondiente proporcionado en el XML de antenas comerciales.

En caso de utilizar una antena que no se encontrara en dicho archivo XML, deberán indicar ganancia, marca y modelo de la misma. También deberán comunicarlo al correo electrónico SERVICIO**\_**[FIJO@economia.gob.es](mailto:SERVICIO_FIJO@economia.gob.es) para su inclusión en la próxima versión, adjuntando diagrama de radiación normalizado.

## **Visado de estaciones del Servicio Fijo de Banda Ancha con Reserva de Banda por el Colegio Profesional (Opcional)**

En este caso, deberá adjuntarse el fichero XML firmado por técnico competente obtenido de igual manera que en el caso en que el proyecto no venga visado (es decir, se generará un fichero XML con los datos técnicos que posteriormente será comprimido en formato ZIP y, finalmente, este fichero ZIP resultante deberá firmarse electrónicamente por el técnico competente, resultando un fichero XSIG).

Además, se adjuntará un documento pdf, firmado por el Colegio correspondiente, que acredite que se ha realizado el visado de la información. Este fichero contendrá la siguiente información:

- Huella digital del fichero XML firmado por el técnico competente (hash con SHA512)

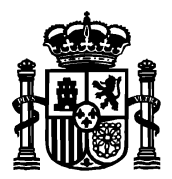

SECRETARÍA GENERAL DE TELECOMUNICACIONES Y ORDENACIÓN DE LOS SERVICIOS DE COMUNICACIÓN AUDIOVISUAL

- Información que acredite el visado realizado, indicando explícitamente el objeto del visado tal como recoge la legislación vigente (artículo 13.2 de la Ley 2/1974, de 13 de febrero, sobre Colegios Profesionales):

*"El objeto del visado es comprobar, al menos:*

*a) La identidad y habilitación profesional del autor del trabajo, utilizando para ello los registros de colegiados previstos.*

*b) La corrección e integridad formal de la documentación del trabajo profesional de acuerdo con la normativa aplicable al trabajo del que se trate.*

*En todo caso, el visado expresará claramente cuál es su objeto, detallando qué extremos son sometidos a control e informará sobre la responsabilidad que, de acuerdo con lo previsto, asume el Colegio."*

Finalmente, si el proyecto técnico estuviera visado no es necesario incluir la declaración de no inhabilitación del técnico competente.